## **Obsah**

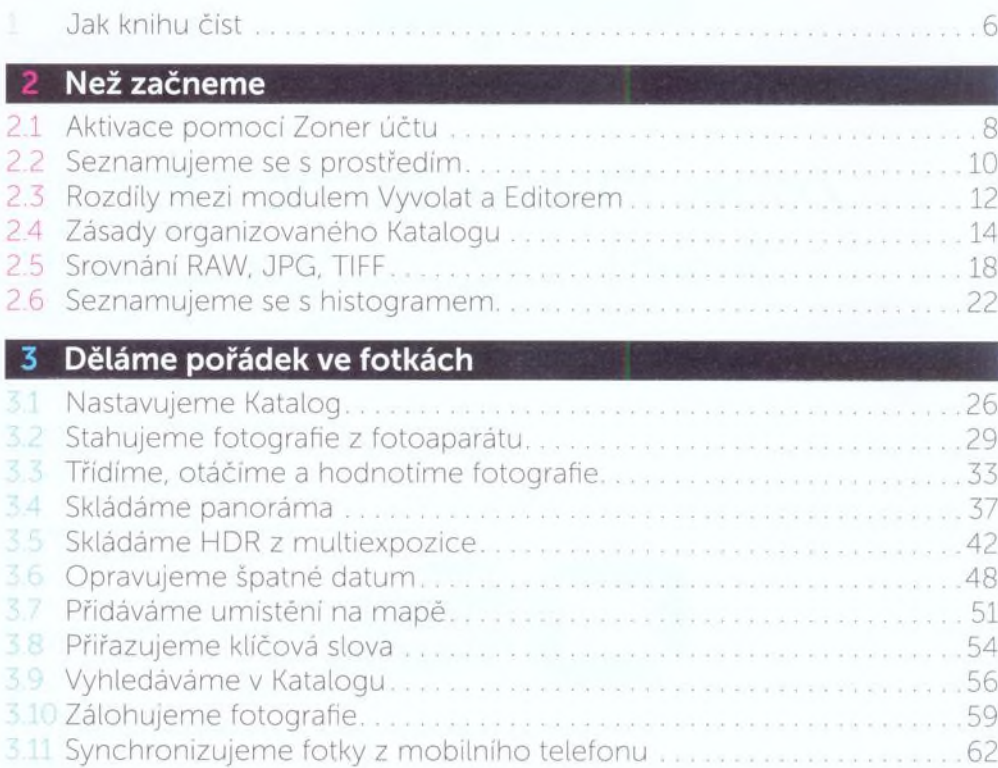

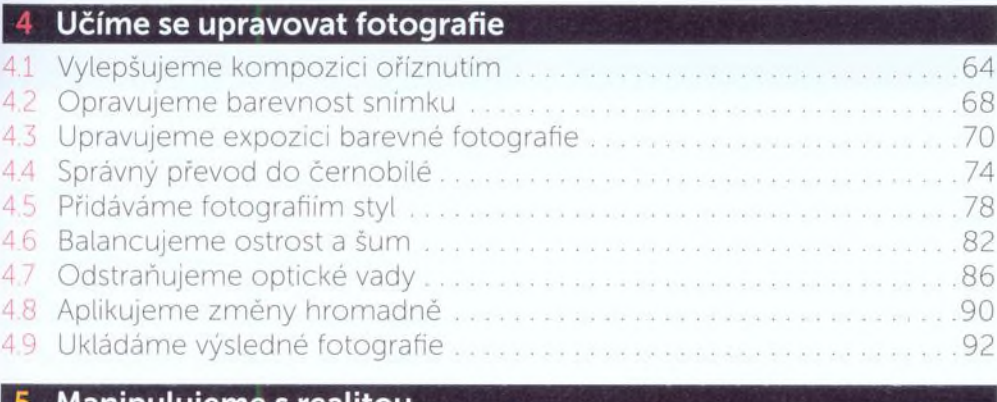

## 5 Manipulujeme s realitou

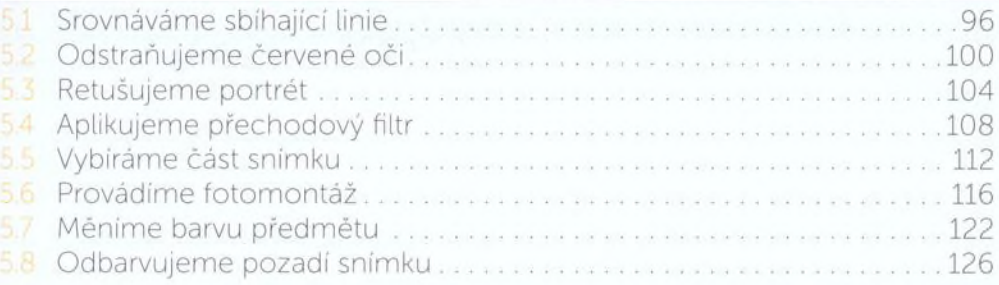

## 6 Ukazujeme fotky přátelům

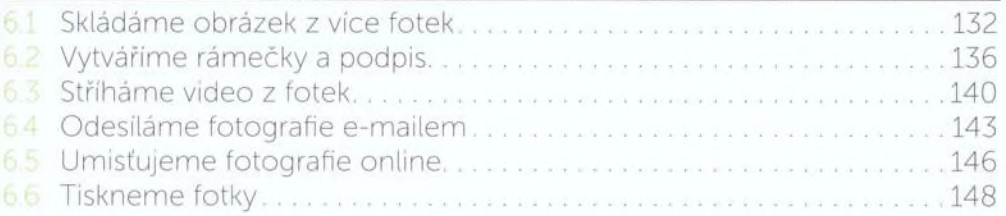